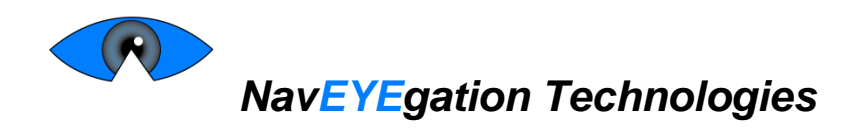

# System Test Plan for the *Gaze-controlled Mouse*

- **Project Team:** Ramin Nazarali Monica Santiago Nathan Samchek Mani Ahuja Sunny Chowdhury
- **Contact Person:** Monica Santiago msantiag@sfu.ca
	- **Submitted To:** Dr. Andrew Rawicz ENSC 440W Steve Whitmore – ENSC 305W School of Engineering Science Simon Fraser University
		- **Issued date:** November 29, 2015

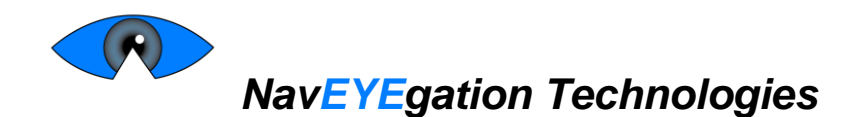

The system test will consist of two sections: Unit Testing and Integration testing. During unit testing, the functionality of the gaze-tracking algorithm and the application on the user's PC (Host-PC Application) will be tested separately. During integration testing the functionality of both modules together will be tested. Testing of the gaze-tracking software during both unit testing and integration testing will be done under ideal lighting conditions.

## **1.Unit Testing**

During unit testing, the Odroid will be preconfigured to only run the code relevant to the unit that is being tested. Peripherals such as a monitor, mouse and keyboard may be connected to the Odroid for troubleshooting and/or demonstration purposes.

## **1.1 Gaze-Tracking Software**

- 1. Run gaze-tracking code
- 2. Verify that screen-coordinates and mouse-event flags are produced as indicated the following table

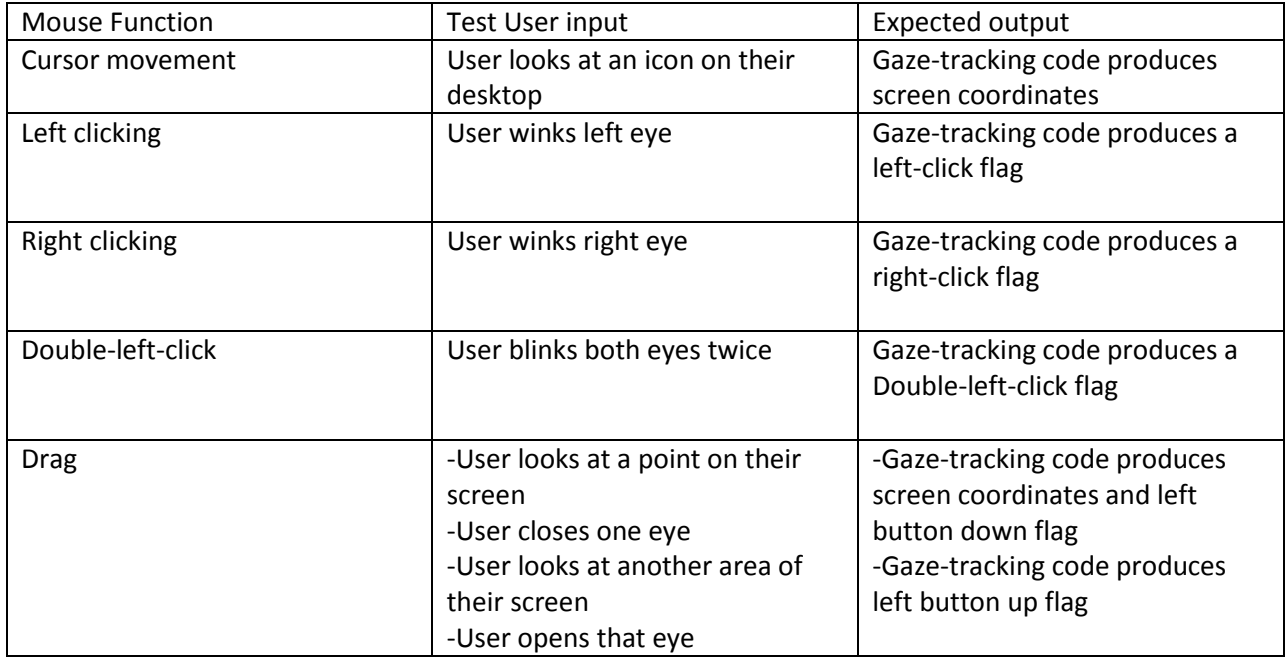

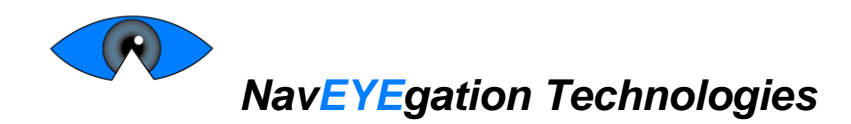

# **1.2 Host-PC Application code dedicated to moving the cursor and causing mouse-events**

- 1. Connect and turn on Odroid
- 2. Run connectivity code only
- 3. Run Host-PC Application
- 4. Verify that a connection has been established between the user`s PC and the Odroid
- 5. Verify that the mouse behaves as expected when the test inputs given in the following table are applied manually

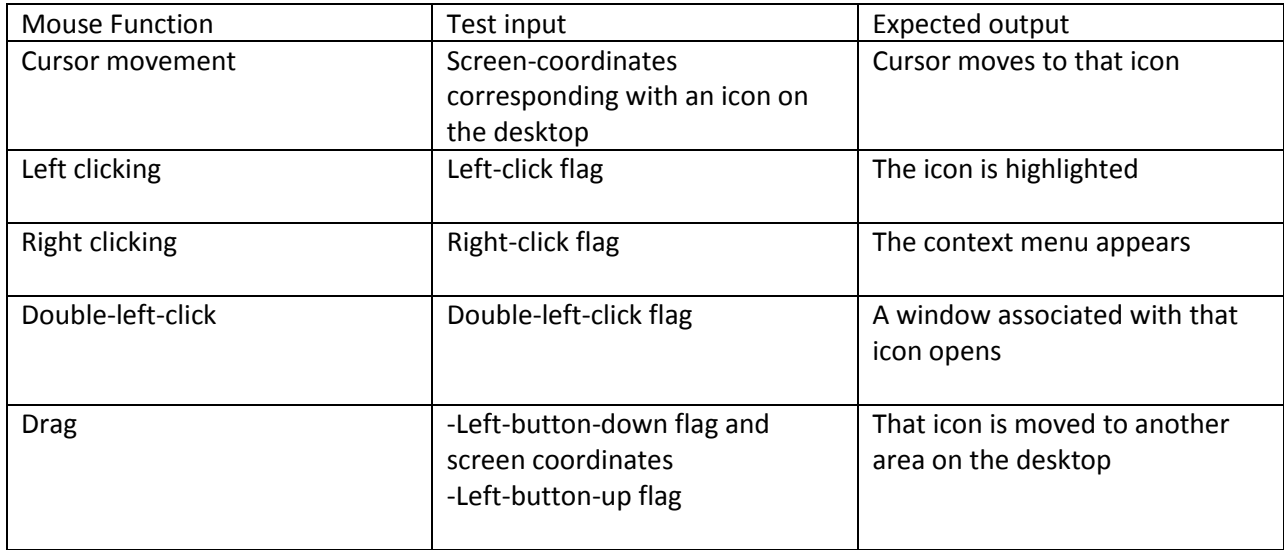

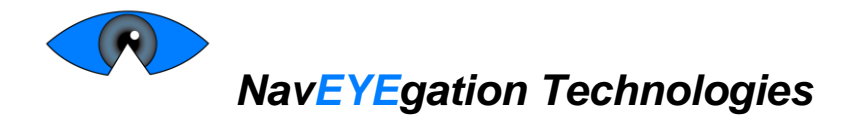

# **2. Integration Testing**

Integration testing consists of three stages: Connectivity, Calibration and Active. The Connectivity stage confirms that the Odroid is able to communicate with the Host-PC Application. During the calibration stage, the required calibration points are gathered. This stage also serves to confirm that the system is functioning properly in calibration mode. Finally, the Active stage verifies the capability of the Gazecontrolled mouse to operate as a regular mouse.

## **2.1 Connectivity**

**User Input:** User **c**onnects the Odroid and turns it on then runs the Host-PC Application.

#### **Expected Output:**

- The Odroid enters calibration mode and waits to receive the size of the user's screen.
- An LED turns on, indicating that the connection has been established
- The Host-PC Application enters calibration mode and sends the Odroid the size of the screen
- Another LED turns on, indicating that the system is in calibration mode
- The Odroid waits for the first calibration point
- The Host-PC Application displays the first calibration point

### **2.2 Calibration**

**User Input:** User looks at calibration point

#### **Expected output during calibration:**

- The Odroid collects data about the image of the user looking at the calibration point
- The Odroid waits for the an image of the next calibration point until calibration is complete

#### **Expected output after calibration**

- The Odroid tells the Host-PC Application that calibration is complete
- The calibration LED turns off and an LED indicating that the system is in active mode turns on
- The Host-PC Application goes into active mode and awaits data from the Odroid

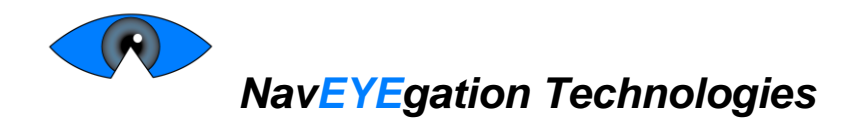

## **2.3 Active**

When the user performs actions given in the User Input column of the following table the corresponding result given in the Expected Output column should occur.

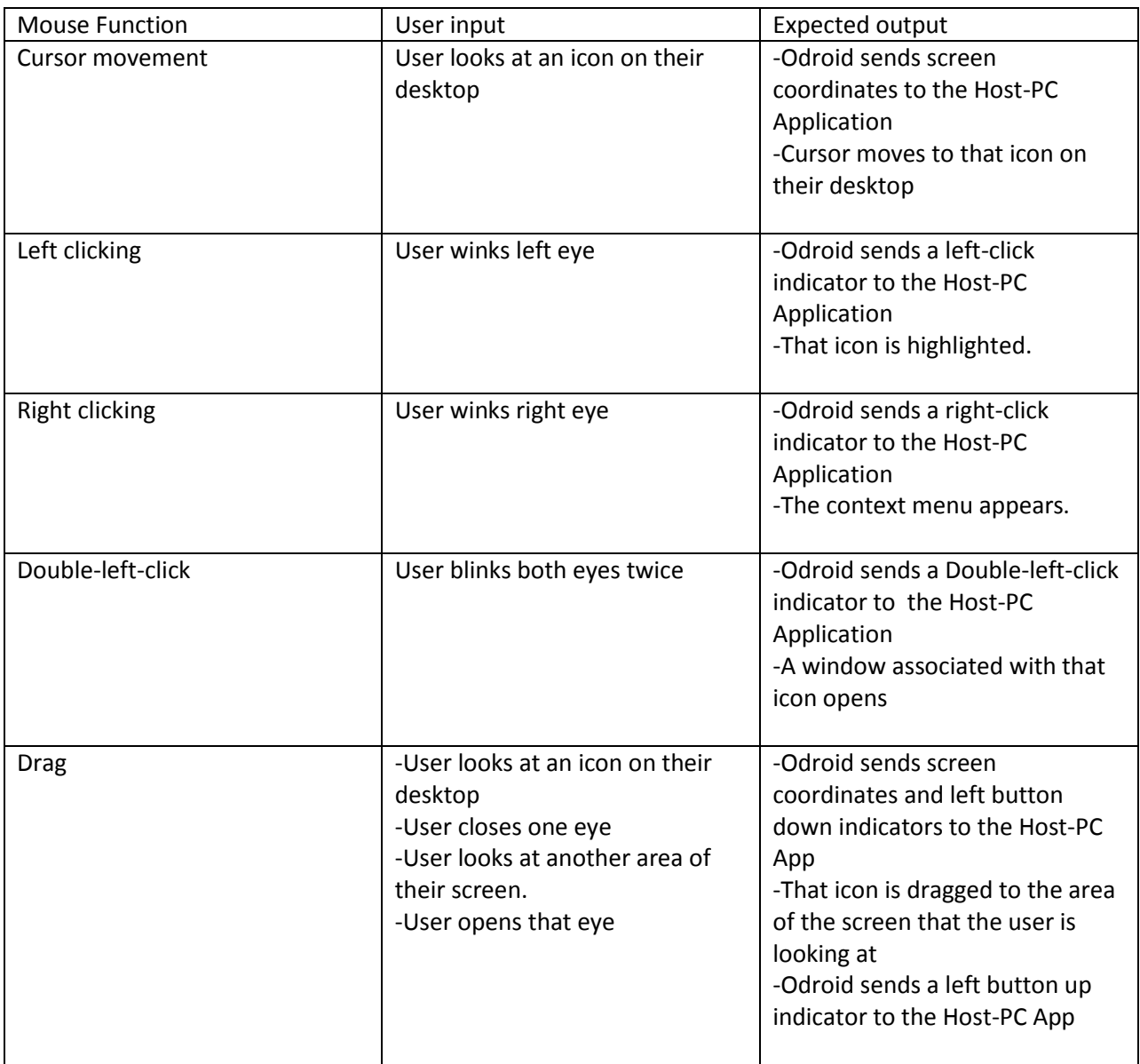